Wykład 7 Podręczna pamięć buforowa (ang. buffer cache) w systemie Linuks

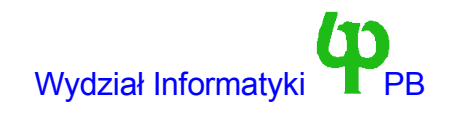

## Wstęp

- Przyczyną wprowadzenia pamięci buforowej są ogromne różnice w czasie dostępu do pamięci operacyjnej i dyskowej.
	- Przykładowa prędkość transmisji: dysk 30 MB/s pamięć 500 MB/s
	- Przykładowy czas dostępu : pamięć 50 ns, dysk 20 ms (*milion razy dłużej !!!*)
- W celu zwiększenia przepustowości systemu pamięć buforowa wykorzystuje dwa mechanizmy.
	- Przechowywanie najczęściej używanych bloków. Dzięki temu kolejne żądanie odczytu bloku może zostać zaspokojone z pamięci RAM.
	- Opóźniony zapis. Bloki przeznaczone do zapisania są zapisywane z pewnym opóźnieniem. Dzięki temu możliwe jest wielokrotne (np. Naprzemienne) wykonania operacji zapisu i odczytu tego samego bloku bez dostępu do urządzenia.
- Implementacja pamięci buforowej w Linuksie bardzo przypomina implementację w systemie UNIX System V R2 opisaną w rozdziale 3 książki M. Bacha "Budowa systemu operacyjnego UNIX".
	- Linus korzystał z tej książki.
	- Identyczne są nazwy podstawowych funkcji (getblk, bread, brelse)

## Reprezentacja bufora

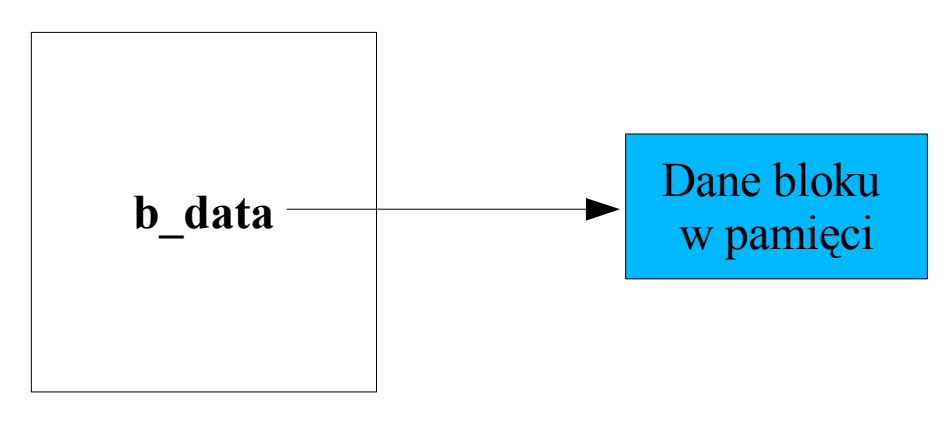

**struct buffer\_head**

- Jeden bufor przechowuje pojedynczy blok.
- Struktura buffer head (nagłówek bufora) przechowuje informacje wszelkie informacje związane z buforem.
- Dane w pamięci wskazywane są przez pole b data.
- Od tej chwili poprzez "bufor" rozumiemy egzemplarz struktury buffer head

#### Przypomnienie: struktura buffer head

```
struct buffer head {
  unsigned long b blocknr; /* block number */
  kdev t b dev; \frac{1}{2} /* device (B FREE = free) */
  kdev t b rdev; \frac{1}{2} /* Real device */
  unsigned long b rsector; /* Real buffer location on disk */struct buffer head * b next; /* Hash queue list */
  struct buffer head * b this page; /* circular list of buffers in one page */
  unsigned long b state; /* buffer state bitmap (see above) */
  struct buffer head * b next free;
  unsigned int b_count; \frac{1}{2} /* users using this block */
  unsigned long b size; /* block size */
  char * b data; /* pointer to data block (1024 bytes) */
  unsigned int b list; / /* List that this buffer appears */unsigned long b flushtime;
  unsigned long b lru time;
  struct wait queue * b wait;
  struct buffer head * b prev;
  struct buffer head * b prev free;
  struct buffer head * b reqnext;
};
```
#### Stan bufora - b state

- Jest to pole bitowe będące kombinacją poniżych flag, z których każda może być niezależnie włączona bądź wyłączona.
	- BH\_Uptodate bufor zawiera aktualne dane dla odpowiedniego bloku
	- BH\_Dirty bufor został zmodyfikowany i jego zawartość trzeba zapisać na dysk.
	- BH\_Lock bufor zablokowany, wykorzystany w sytuacji gdy trwa operacja zapisu/odczytu dla tego bufora. Bufory związane z elementami kolejki żądań urządzenia blokowego są zablokowane.
- API do manipulacji stanami bufora udostępniane innym podsystemom jądra (plik ./include/linux/fs.h)
	- mark buffer uptodate(struct buffer head \*buffer, int on). Dla on=1 ustawia flage BH Uptodate, 0 kasuje.
	- mark buffer clean(struct buffer head \*buffer). Kasuje flage BH Dirty
	- mark buffer dirty(struct buffer head \*buffer, int flag). Ustawia flage BH Dirty. Pole flag służy do ustawienia czasu zapisu 1 oznacza blok specjalny (5s) a zero blok zwykły (30s).

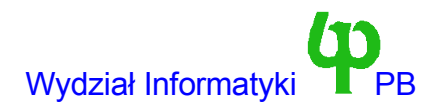

## b\_count - licznik odniesień (ang. reference counter) bufora

- Przy zarządzaniu czasem życia bufora, jądra stosuje technikę zwaną zliczaniem referencji.
- Ten sam bufor może być jednocześnie wykorzystany z różnych miejsc jądra (np. katalog przeglądany przez kilka procesów). Zliczanie referencji rozwiązuje problem zwolnienia bufora (np. w celu przyszłego ponownego wczytania danych innego bloku), dopiero wtedy gdy mamy pewność, że żaden z podsystemów jądra nie wykorzystuje bufora.
	- Nowo utworzony bufor ma licznik referencji równy 0.
	- Przy pobieraniu bufora (funkcja getblk) licznik odniesień b\_count jest zwiększany o 1.
	- Podsystem jądra, który pobrał bufor ma obowiązek wywołania funkcji zwalniającej bufor (brelse albo bforget). Funkcja ta zmniejsza wartość licznika odniesień o jeden.
	- Tak długo jak licznik odniesień jest większy od zera, bufor pozostaje w pamięci.

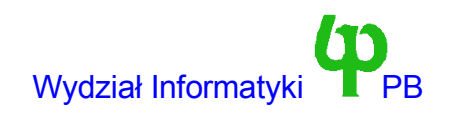

# Żądanie odczytu

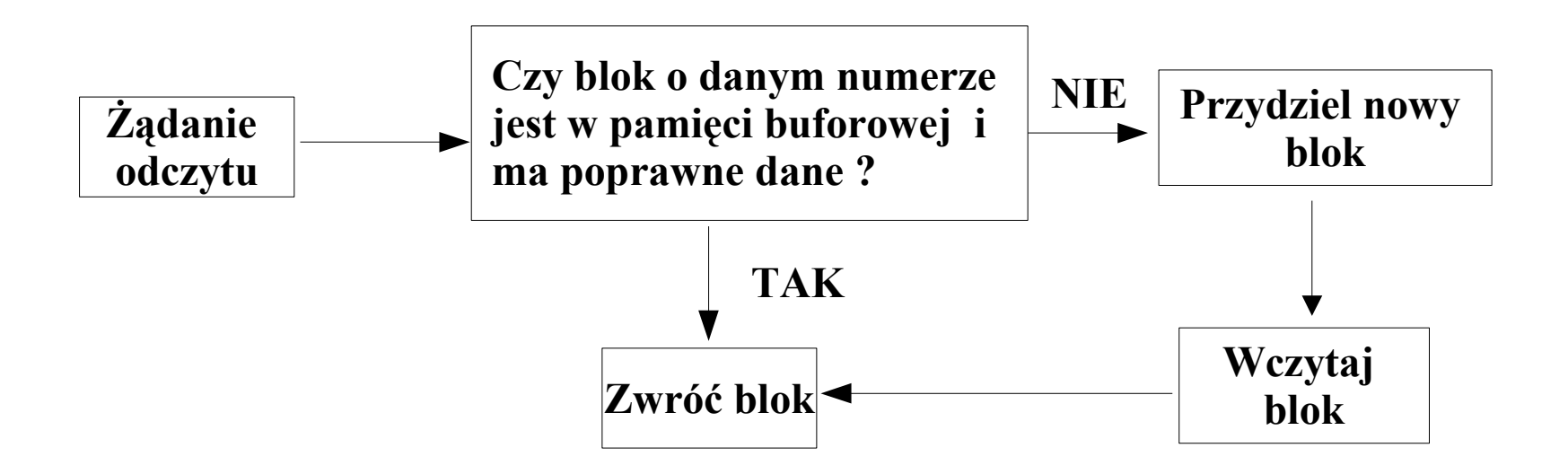

- W pamięci buforowej mogą być przechowywane tysiące bloków.
	- Musimy być w stanie szybko odpowiedzieć, czy dany blok jest w pamięci.
	- Linuks w tym celu stosuje haszowanie.
- Musi istnieć mechanizm przydzielenia nowego bufora.
	- Kilka możliwości: przydziel dodatkową pamięć, odzyskaj (recykling) inny *nieużywany* bufor.

## Tablice mieszające

Oblicz wartość funkcji mieszającej

i=hash(device,block)= (device xor block) mod size.

- Device numer urządzenia
- Block numer bloku
- Size rozmiar tablicy.
- Przeszukaj listę rozpoczynającą się na pozycji i w tablicy
- Przykład: tablica ma 100 pozycji, 1000 buforów, lista ma 10 elementów.
- Oddzielna tablica dla każdej długości bufora
- Przy założeniu, że liczba elementów w tablicy jest ograniczona przez  $\alpha^*$ Size, gdzie  $\alpha$  jest stałą średni koszt wyszukiwania jest stały (rzędu O(1)).

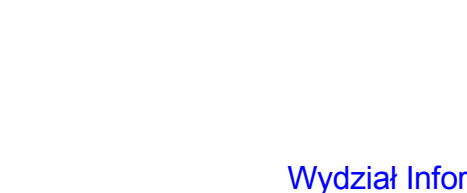

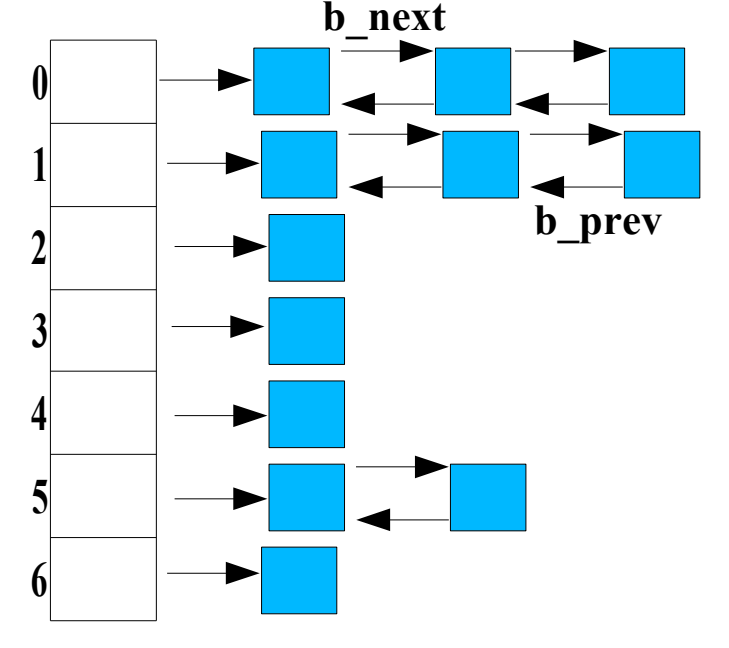

## Listy LRU

- Każdy z buforów będących w tablicy mieszającej znajduje się na jednej z sześciu list LRU (Last Recently Used) ostatnio używany. Do organizacji listy służą pola b next free oraz b prev free. Istnieje sześć list rozróżnianych za pomocą wartości pola b\_list. Są to:
	- BUF\_CLEAN zwykły bufor
	- BUF\_DIRTY bufor przeznaczony do zapisu.
	- BUF\_LOCKED, BUF\_LOCKED1 trwa zapis bufora
	- BUF\_SHARED bufor współdzielony
	- BUF\_UNSHARED bufor przestał być współdzielony.
- Listy LRU wykorzystywane są do odzyskiwania buforów.
	- Jeżeli jądro zażąda bufora to jest on przesuwany na koniec listy
	- Odzyskiwane są bufory z początku listy

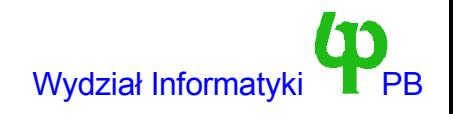

### Lista wolnych buforów - freelist

- Zawiera bufory nie znajdujące się w żadnych kolejkach mieszających.
- Do jej organizacji służą również pola b\_next\_free oraz b\_prev\_free.
- Bufory na tej liście mają b dev ustalone na B FREE.
- Jeżeli system potrzebuje nowego bufora, to pobierany jest bufor z tej listy.
- Problem, gdy lista ta jest pusta !!! Linuks wtedy w kolejności:
	- Próbuje przydzielić pamięć nowym buforom (ale może brakować wolnej pamięci).
	- Przegląda listy lru i zwalnia bufory, dla których b count==0 oraz BH Dirty=0
	- Budzi wątek jądra bdflush, aby zapisać bufory brudne (BH\_Dirty =1) i powtórzyć poprzedni krok.
	- Funkcja refill free list.
- Proces bdflush jest demonem jądra. Zapisuje on bufory z listy BUF DIRTY na dysk, po zapisie kasując flagę BH\_Dirty.

### Funkcja getblk – pobranie bufora

```
struct buffer head *getblk(kdev t dev, int block, int size) {
   struct buffer head *bh=Znajdź w tab mieszaj(dev,block,size);
   if (bh) {
        bh->b_count++;
        if (!buffer dirty(bh) && buffer uptodate(bh)) {
             put last lru(bh);
        return bh;
   }
  bh=Przydziel nowy bufor(dev,block,size); // BH Uptodate skasowane
  bh\rightarrowb count=1;
   return b;
}
```
- Mamy dwie możliwe sytuacje:
	- Trafienie (ang. hit) pamięci podręcznej. Bufor jest już w tablicy mieszającej wystarczy go zwrócić.
	- Chybienie (ang. miss) pamięci podręcznej. Bufora nie ma w tablicy należy przydzielić nowy.
- Zarządzanie listą LRU: bufor zawierający poprawne dane i nie wymagający zapisu przeniesiony na koniec. W przypadku braku pamięci bufory są odzyskiwane z początku

### Funkcja bread – odczyt bufora

```
struct buffer head * bread(kdev t dev, int block, int size)
{
        struct buffer head * bh=getblk(dev, block, size);
      if (buffer uptodate(bh))
               return bh; // Scenariusz 1
       ll rw block(READ, 1, &bh);
       wait on buffer(bh);
       if (buffer uptodate(bh))
               return bh; // Scenariusz 2
       brelse(bh);
       return NULL; // Scenariusz 3
```
}

- Scenariusz 1. Bufor z aktualnymi danymi znaleziony w pamięci podręcznej.
- Scenariusz 2. Bufor z nieaktualnymi danymi lub nowo przydzielony
	- ll\_rw\_block: Dodaj żądanie odczytu do kolejki żądań urządzenia, jeżeli kolejka była pusta wywołaj procedurę strategii.
	- wait on buffer: Uśpij proces na kolejce b wait. Proces jest budzony przez sterownik urządzenia blokowego (funkcja end\_request)
- Scenariusz 3. Podobnie jak 2, ale odczyt się nie powiódł.
	- brelse zwalnia bufor

#### Wojciech Kwedlo, Systemy Operacyjne II acho a characteristic and the state of the Mydział Informatyki

#### Zwolnienie bufora - funkcja brelse

```
void brelse(struct buffer head * buf)
\{wait on buffer(buf);
        set writetime(buf, 0);
        refile buffer(buf);
        if (buf->b_count)
                buf->b_count--;
```

```
}
```
 $\bullet$ 

- brelse == buffer release. Zasadniczo należy zmniejszyć licznik odniesień bufora.
- Bufor może być w danej chwili wczytywany (bądź zapisywany) na dysk.
	- Należy poczekać na zakończenie tej operacji.

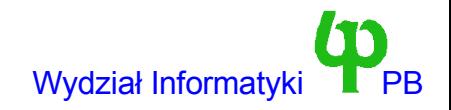

#### Zwolnienie bufora - funkcja bforget

```
void bforget(struct buffer head * buf)
{
        wait on buffer(buf);
        mark buffer clean(buf);
        clear bit(BH_Protected, &buf->b_state);
        buf->b_count--;
        remove from hash queue(buf);
        buf->b dev = NODEV;refile buffer(buf);
}
```
- bforget jest bardziej "brutalną" wersją brelse.
- Bufor jest usunięty z tablicy mieszającej i przemieszczony na listę buforów wolnych.
	- Ponowne żądanie odczytu bufora zostanie skierowane do urządzenia.
	- Użycie bforget ma sens wtw. jeżeli jesteśmy pewni, że bufor nie będzie potrzebny przez bardzoooo długi czas
- Uwaga !!! Kasowany jest bit BH\_Dirty !!! bforget nie można używać w przypadku zmodyfikowanych buforów !!!

## Odczyt bufora – funkcja breada

#### ● Buffer Read Ahead

struct buffer head \* breada(kdev t dev, int block, int bufsize, unsigned int pos, unsigned int filesize)

- Funkcja ta odczytuje bufor (pierwsze trzy argumenty takie jak w bread).
- Dodatkowo generuje żądanie odczytu dodatkowych bloków.
	- Funkcja czeka tylko na odczyt pierwszego bloku, nie czeka na odczyt pozostałych bloków.
	- Dodatkowe bloki będą miały licznik odniesień ustalony na zero.
- Liczba przeczytanych bloków jest obliczona tak, że filesize-pos ma być liczbą przeczytanych bajtów.
	- Jednakże liczba bloków nie może być większa od 16

## Wykorzystanie pamięci podręcznej – scenariusz 1

• Chcemy przeczytać blok z dysku.

```
struct buffer head *bh=bread(device,buffer,size);
```

```
if (bh=NULL) Błąd();
```

```
// Teraz korzystamy z bufora, dane są w bh->b_data
// Zwalniamy bufor
brelse(bh);
// Teraz nie wolno korzystać danych
```
- Przy braku brelse bufor pozostałby na stale w pamięci
- Zamiast brelse można użyć bforget wtedy bufor trafi na listę wolnych i ponowne wywołanie bread na pewno będzie wymagało odczytu z użądzenia

## Wykorzystanie pamięci podręcznej – scenariusz 2

• Chcemy przeczytać blok z dysku, zmodyfikować i póżniej zapisać struct buffer head \*bh=bread(device,buffer,size);

if (bh=NULL) Błąd();

```
// Teraz korzystamy z bufora, dane są w bh->b_data
// Modyfikujemy te dane
```

```
mark buffer dirty(bh, flag) // flag =1 5sekund, 0 - 30 sekund
// Zwalniamy bufor
brelse(bh);
// Teraz nie wolno korzystać danych
```
- Nie ma funkcji zapisującej bufor.
	- Bufor zaznaczamy jako zmodyfikowany.
	- System sam zadba o zapis (z opóźnieniem)

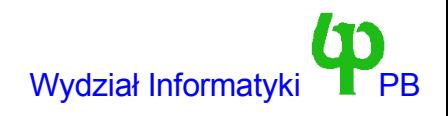

## Wykorzystanie pamięci podręcznej – scenariusz 3

• Chcemy zapisać blok na dysku, bez uprzedniego czytania np. wypełnić jakiś blok zerami

#### **// Przydziel (nie odczytaj blok)**

struct buffer head \*bh=getblk(device, buffer, size);

#### **// Wypełniamy dane w bh->b\_data**

```
mark buffer uptodate(bh,1); // Bufor zawiera poprawne dane
mark buffer dirty(bh, flag) // flag =1 5sekund, 0 - 30 sekund
// Zwalniamy bufor
brelse(bh);
// Teraz nie wolno korzystać danych
```
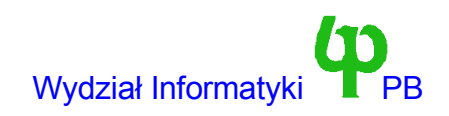

### Dygresja – wątki jądra (ang. kernel thread)

- Wątek jądra proces "nie mający części użytkownika"
	- Nie posiada pamięci użytkownika zatem wykonuje się w trybie jądra i jest częścią jądra.
	- Posiada własny task\_struct i podlega planowaniu przez planistę jak zwykłe procesy.
	- Widoczny jest po wykonaniu polecenia ps.
- Tworzymy go przy pomocy funkcji:

pid t kernel thread(int (\*fn)(void \*), void \* arg, unsigned long flags)

- Wątek jądra rozpoczyna się od funkcji fn.
- argument arg zostanie przekazany funkcji fn.
- Jeżeli wątek jądra zostanie stworzony z kontekstu zwykłego procesu (a nie innego wątku jądra), to pamięć tego procesu zostanie zwolniona dopiero wtedy, gdy wątek oraz proces zakończą pracę !!!

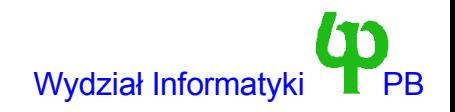

### Wątek bdflush – zapis bloków na dysk

```
struct buffer head *bh;
for(j; j) {
    for some bh from BUF_DIRTY LRU list {
        // wstaw żądanie zapisu do kolejki urządzenia
        ll_rw_block(WRITE,bh,1);
        wake up(&bdflush done);
        interruptible sleep on(&bdflush wait);
    }
```
- Jest on odpowiedzialny za zapis ,,brudnych'' (zmodyfikowanych) buforów na dysk, w sytuacji, gdy takich buforów jest dużo.
- Algorytm wyboru liczby żądań zapisu do wygenerowania jest skomplikowany i nie będziemy go omawiać
	- Zbyt mało żądań -> brak wolnej pamięci, długie oczekiwanie na zapis, zmniejszenie wydajności systemu (trzeba pamięć podkradać procesom)
	- Zbyt dużo żądań -> duże obciążenie dysku zmniejszenie wydajności systemu.
- Drugi mechanizm w postaci procesu (zwykłego demona) update jest odpowiedzialny za zapis brudnych stron długo pozostających w pamięci.

Wojciech Kwedlo, Systemy Operacyjne II acho a characteristic and a characteristic and a characteristic and a characteristic and a characteristic and the PB control of the PB control of the PB control of the Mydział Informa

### Budzenie wątku bdflush

```
static void wakeup bdflush(int wait)
{
       if (current == bdflush tsk)
              return;
        wake up(&bdflush wait);
        if (wait) {
                run task queue(&tq disk);
                sleep on(&bdflush done);
        }
}
```
- Wątek bdflush czeka na kolejce bdfush wait.
- Mamy opcję uśpienia procesu (kolejka zadań bdflush done), do momentu gdy bdflush zakończy pracę (Nie jest to równoważne zapisaniu buforów !!!).

#### Podsumowanie

- Jest oczywiste, że pamięć buforowa zwiększa przepustowość systemu.
- Pamięć buforowa wymaga dwukrotnego kopiowania danych.
	- Dane kopiowane są raz z urządzenia do bufora, a następnie z urządzenia do pamięci procesu.
	- Funkcja systemowa mmap pozwala na uniknięcie tego problemu.
	- Linuks (wersja 2.0.x) nie posiada mechanizmu surowego (ang. raw) wejścia-wyjścia pozwalającego na przesyłanie danych bezpośrednio pomiędzy urządzeniem a pamięcią procesu.
- Zastosowanie mechanizmu opóźnionych zapisów może prowadzić do problemów ze spójnością systemu plików w przypadku awarii

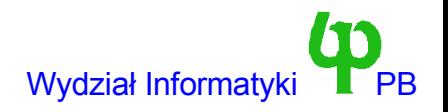